$<<$ Visual FoxPro $>$ 

<<Visual FoxPro

- 13 ISBN 9787115103703
- 10 ISBN 7115103704

出版时间:2002-6-1

页数:283

 $\mathcal{L}$ 

字数:460

extended by PDF and the PDF

http://www.tushu007.com

, tushu007.com

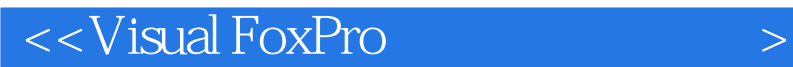

"Visual FoxPro Visual FoxPro<br>Visual FoxPro<br> Visual FoxPro

"Visual FoxPro

Visual FoxPro

# $<<$ Visual FoxPro $>$

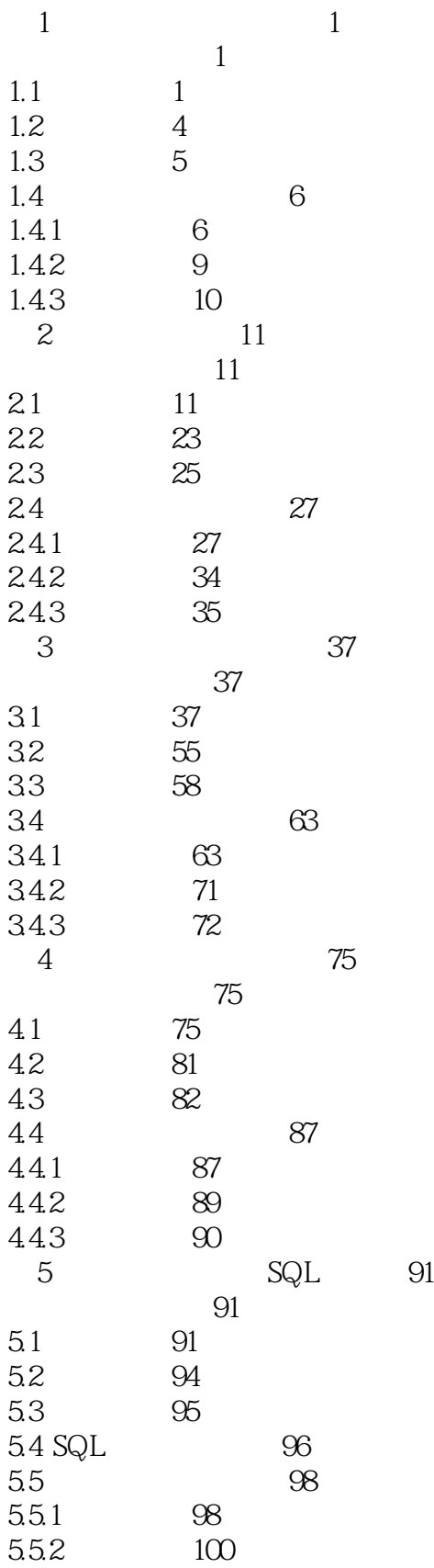

# <<Visual FoxPro

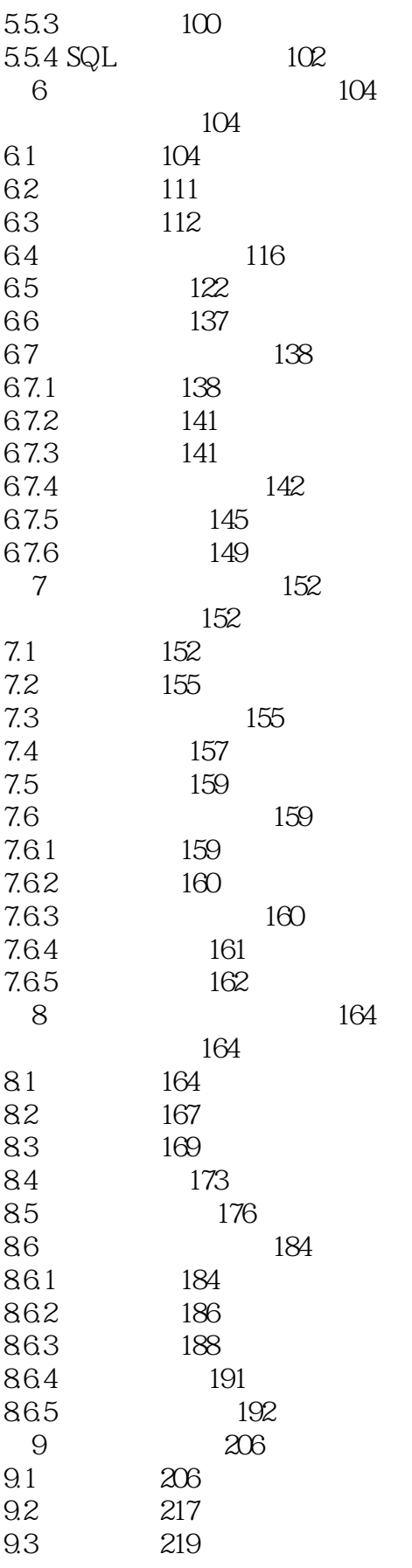

### <<Visual FoxPro

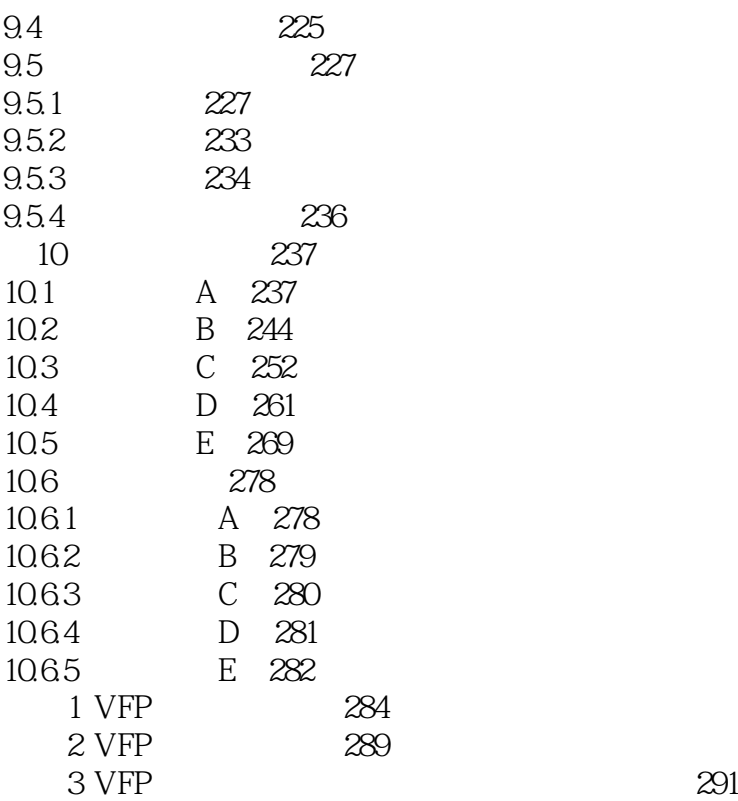

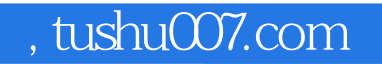

# <<Visual FoxPro

本站所提供下载的PDF图书仅提供预览和简介,请支持正版图书。

更多资源请访问:http://www.tushu007.com